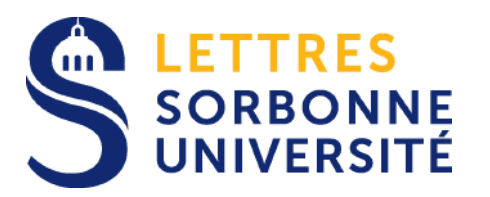

## **HABILITATION À DIRIGER DES RECHERCHES**

**(réglementée par l'arrêté du 23 novembre 1988 modifié par l'arrêté du 13 février 1992, l'arrêté du 13 juillet 1995 et l'arrêté du 25 avril 2002)** 

Le candidat ou la candidate doit être titulaire d'un diplôme de Doctorat ou d'un diplôme équivalent au Doctorat.

L'usage est de présenter un dossier d'habilitation sous la responsabilité d'un directeur ou d'une directrice de recherche de Sorbonne Université, ci-après désigné garant.**e.**

En premier lieu, il est demandé impérativement aux candidates et candidats de faire acte de candidature auprès du directeur ou de la directrice de l'école doctorale concernée, et de joindre à leur lettre le curriculum vitae, le résumé sur le thème de la recherche, la liste des publications, le rapport de soutenance de la thèse de Doctorat.

Le garant ou la garante peut faire une proposition au directeur ou à la directrice de l'école doctorale et au président de l'Université quant à la désignation de rapporteur.e.s et à la composition du jury.

#### **Le dossier, au moment de son dépôt, devra impérativement comporter toutes les signatures requises dont celles du garant ou de la garante et du directeur ou de la directrice de l'école doctorale.**

Il est rappelé que l'Habilitation à diriger des recherches (HDR) est une démarche complexe à chacune de ses deux étapes : la demande d'inscription et la soutenance. L'intérêt des candidates et candidats est de fournir dès le dépôt de la demande d'inscription un excellent dossier scientifique, achevé dans toutes ses parties et présenté sous la responsabilité effective d'un garant ou d'une garante en exercice.

Il est rappelé également que l'inscription à la qualification puis la candidature devant les comités de sélection nécessite d'excellents dossiers d'habilitation.

## **1 Composition du dossier de demande d'inscription à l'HDR**

#### **a) La demande d'inscription, en un seul exemplaire, comprenant :**

- l'avis écrit circonstancié du garant ou de la garante,
- l'autorisation de soutenance,
- une photocopie du diplôme de Doctorat,
- une photocopie de la carte d'identité ou du passeport,
- pour l'envoi du diplôme : une enveloppe cartonnée format A4, libellée à vos nom et adresse, timbrée au tarif postal en vigueur d'une lettre recommandée sans avis de réception. Joindre un bordereau de recommandé,
- une photographie d'identité.
- l'accusé de réception du dépôt du dossier (imprimé joint à remplir).

#### **b) Le dossier de candidature, imprimé en 3 exemplaires et en recto, doit réunir les 4 documents suivants, non agrafés, dans cet ordre :**

- un curriculum vitae (une page dactylographiée maximum),
- un résumé du thème de recherche (2 pages dactylographiées maximum),
- la liste des publications comporte les publications scientifiques du candidat ou de la candidate. Titre de l'article, titre de la revue, année, tome, numéro, pages.

Titre de l'ouvrage, ville d'édition, éditeur, année d'édition, nombre de volumes, nombre de pages.

le rapport de soutenance de la thèse de Doctorat.

**c) Le dossier scientifique, en un seul exemplaire, concernant les travaux suivants :**

**- un ouvrage original inédit**, dactylographié, sur un thème différent de la thèse de doctorat,

- **le mémoire de synthèse de l'activité scientifique du candidat ou de la candidate**

permettant de faire apparaître son expérience dans l'animation d'une recherche et la (les) direction(s)

qu'il ou elle compte développer dans les cinq années à venir : bilan et perspectives (environ 100 pages). - **l'ensemble des travaux scientifiques** (ouvrages, articles publiés ou à paraître).

## **2 Retrait et dépôt des demandes d'inscription**

**Le dépôt du dossier** de demande d'inscription à l'HDR s'effectue au plus tôt **sur rendez-vous** pris auprès du service des Études doctorales par courriel :

Ecole doctorale 22 (1) et école doctorale 434 (7) à odile.cortinovis@sorbonne-universite.fr Ecole doctorale 188 (2), 19 (3) et 20 (4) à andrea.lafaye@sorbonne-universite.fr Ecole doctorale 433 (5) à katia.lambert@sorbonne-universite.fr Ecole doctorale 124 (6) à alicia.jara\_rodriguez@sorbonne-universite.fr **avec copie à** odile.cortinovis@sorbonne-universite.fr **Aucun dossier ne sera accepté incomplet ou hors délai.** 

Les demandes d'inscription à l'HDR sont examinées lors de deux Commissions Recherche :

- -**Session de printemps**
- -**Session d'automne**

## **3 Procédure**

La procédure s'organise en deux phases, en premier lieu interne (1), puis externe (2) :

1) Les autorisations d'inscription sont prononcées par le Président, sur proposition de la Commission Recherche, après examen préalable des dossiers par Conseil des directeurs et directrices des écoles doctorales de la Faculté des Lettres. Sont requis pour cet examen :

- l'avis circonstancié du garant ou de la garante (1 page) ;l

- le rapport scientifique d'un.e enseignant.e-chercheur.e de Sorbonne Université, préalablement désigné.e par le directeur ou la directrice de l'école doctorale ; si ce dernier ou cette dernière est garant.e de l'HDR, un.e directeur.e adjoint.e se chargera de cette nomination afin d'éviter tout conflit d'intérêt.

L'autorisation d'inscription (ou le rejet de la demande d'inscription) est notifiée au candidat ou à la candidate par correspondance. À la notification d'inscription est joint le bulletin de versement des droits de scolarité.

Aucune organisation de soutenance, aucune délivrance de diplôme ne pourra être mise en œuvre sans la régularisation comptable de cette inscription.

En cas de rejet de demande d'inscription par la Commission Recherche, la procédure s'interrompt dès ce stade.

2) Lorsque la Commission autorise la soutenance, celle-ci est formellement organisée avec deux nouveaux rapports extérieurs à l'université. Le directeur ou la directrice de l'école doctorale se prononce également sur la désignation des rapporteur.e.s extérieur.e.s. Sous réserve de l'avis favorable des rapporteur.e.s extérieur.e.s, la soutenance peut avoir lieu cinq semaines après l'autorisation à inscrire prononcée..

Il appartient au candidat ou à la candidate de transmettre un exemplaire de son dossier scientifique, à l'identique de celui remis à l'université, aux membres du jury.

## **4 Inscription sur la liste de qualification du Conseil national des universités (CNU)**

L'inscription sur la liste de qualification du CNU est une opération distincte de la procédure d'inscription à l'HDR. Elle est du ressort du Ministère (et non de Sorbonne Université). Les formalités de cette inscription incombent au candidat ou à la candidate. Il lui revient de se tenir informé.e des publications du J.O. dans lequel le calendrier et la procédure seront décrits.

L'article 5 de la Loi n° 2020-1674 du 24 décembre 2020 de programmation de la recherche pour les années 2021 à 2030 supprime l'obligation de qualification par le CNU) des maîtres et maîtresses de conférences titulaires qui veulent accéder au corps de professeur.e des universités.

**Galaxie : portail des candidat.e.s à la qualification et au recrutement :** 

http://www.enseignementsup-recherche.gouv.fr/cid22713/galaxie.html

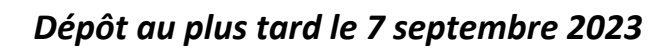

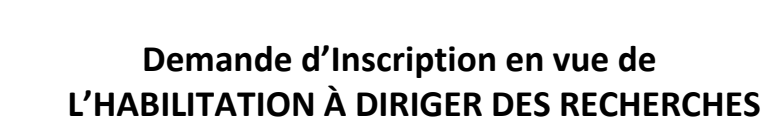

**-** Année universitaire 2023-2024

**DOSSIER À TÉLÉCHARGER AVANT DE LE COMPLÉTER INFORMATIQUEMENT TOUT DOSSIER DÉPOSÉ HORS DÉLAI OU INCOMPLET SERA REFUSÉ**

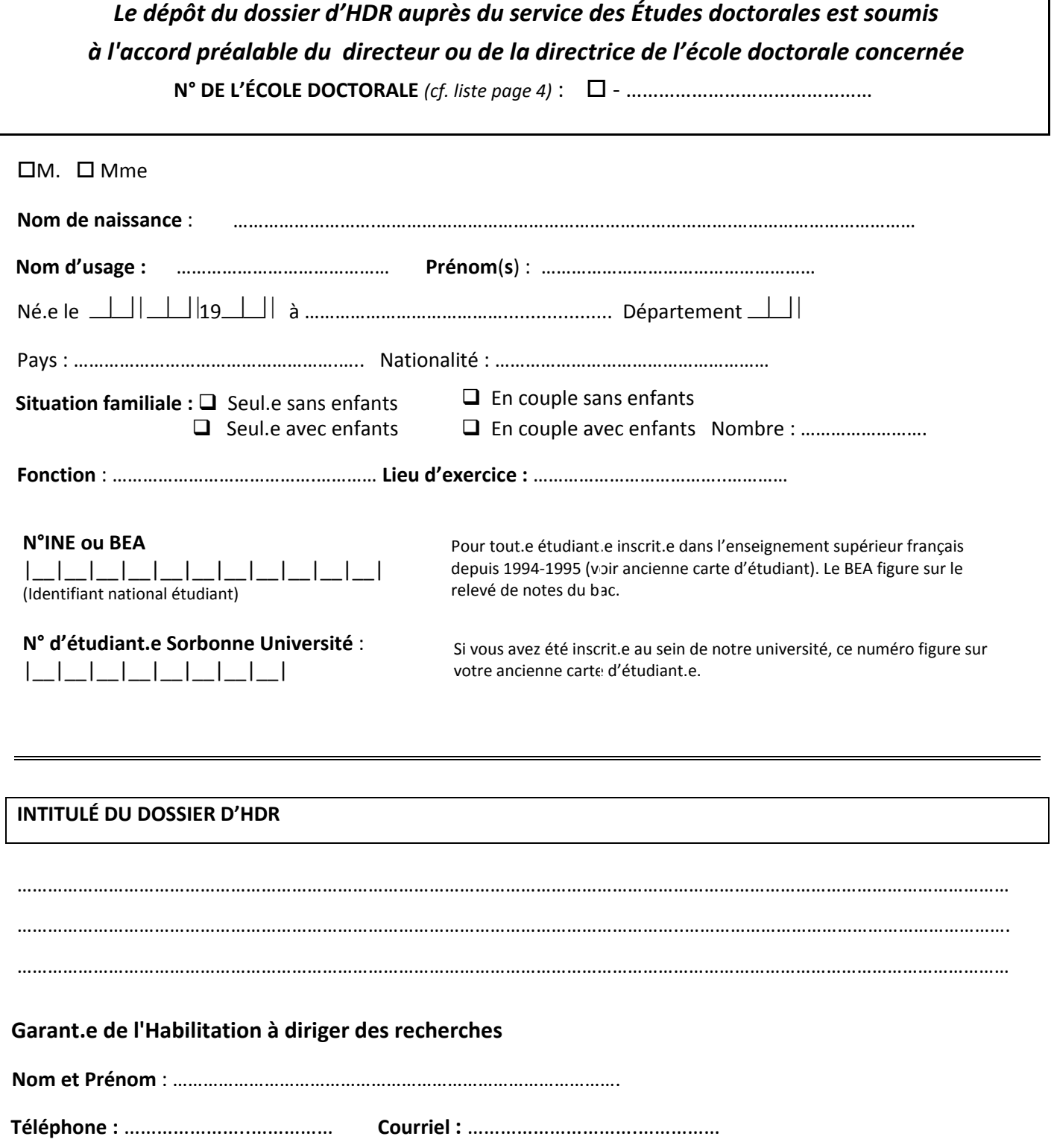

**NOM : …………………………………….EPOUSE : ……………………………… PRENOMS : …………………………………….**

NOM : ……………………………………EPOUSE : ………………………………………… PRENOMS : ………………………

:<br>:<br>:<br>:<br>:

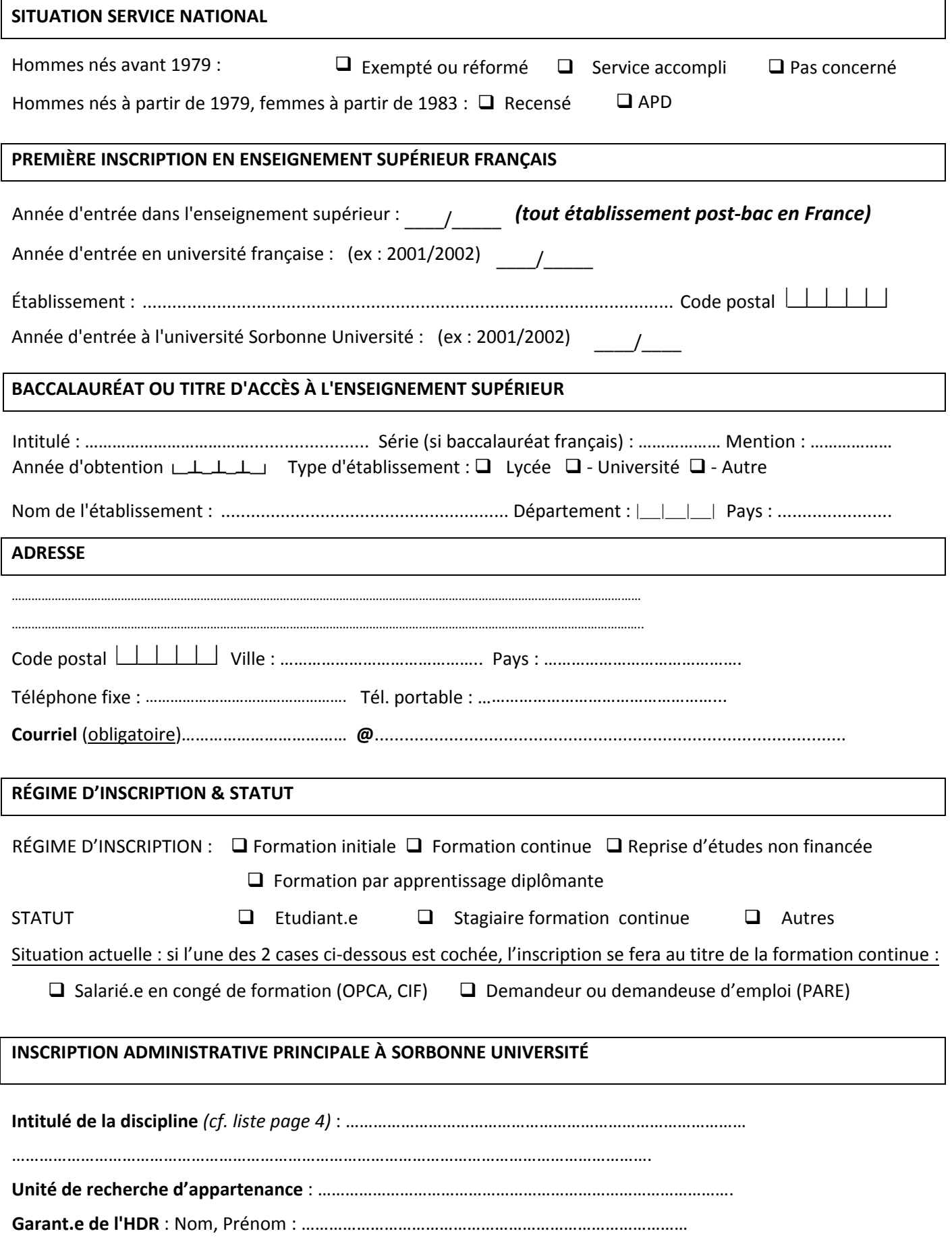

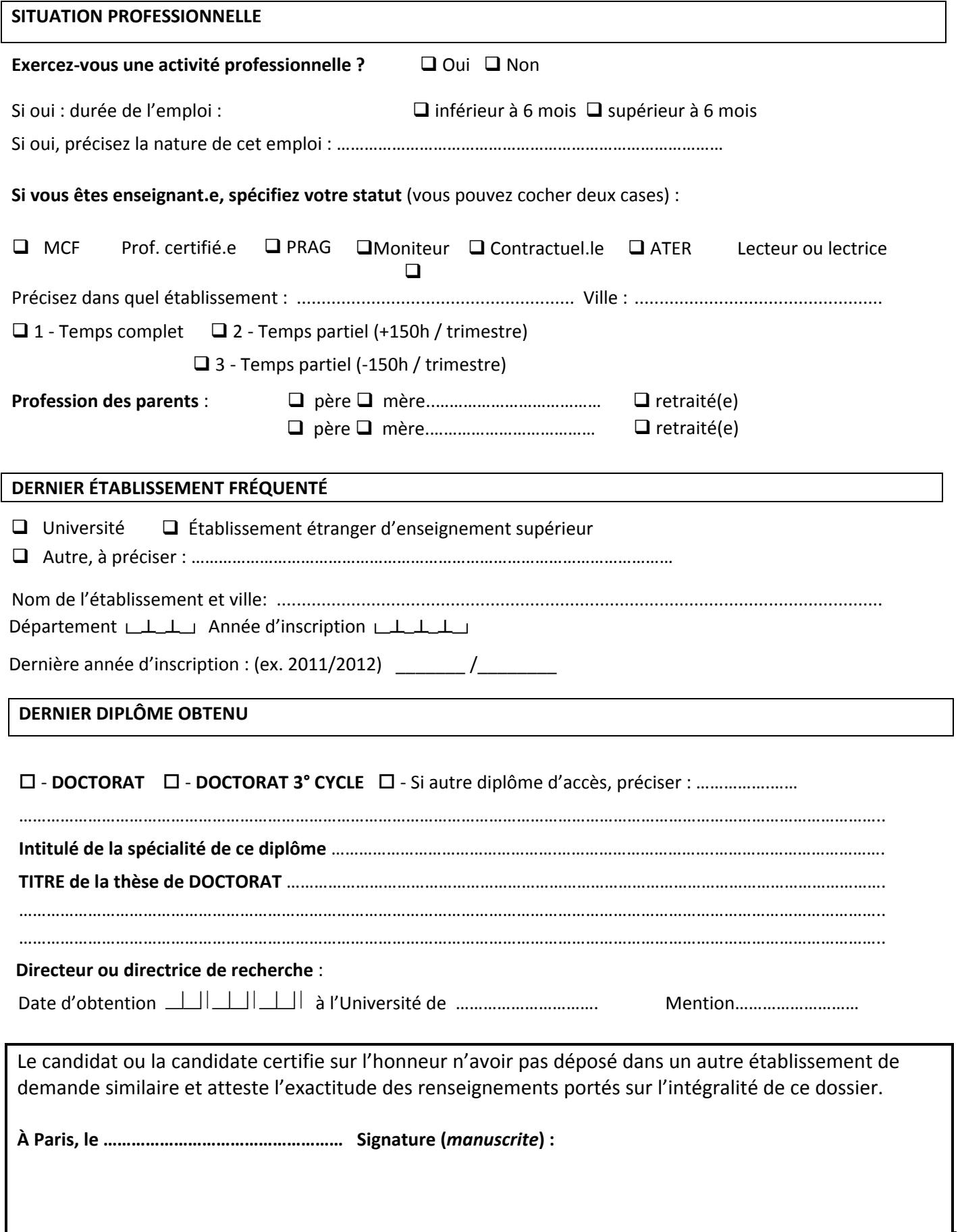

## Cochez l'intitulé de diplôme vous concernant et précisez l'unité de recherche de rattachement

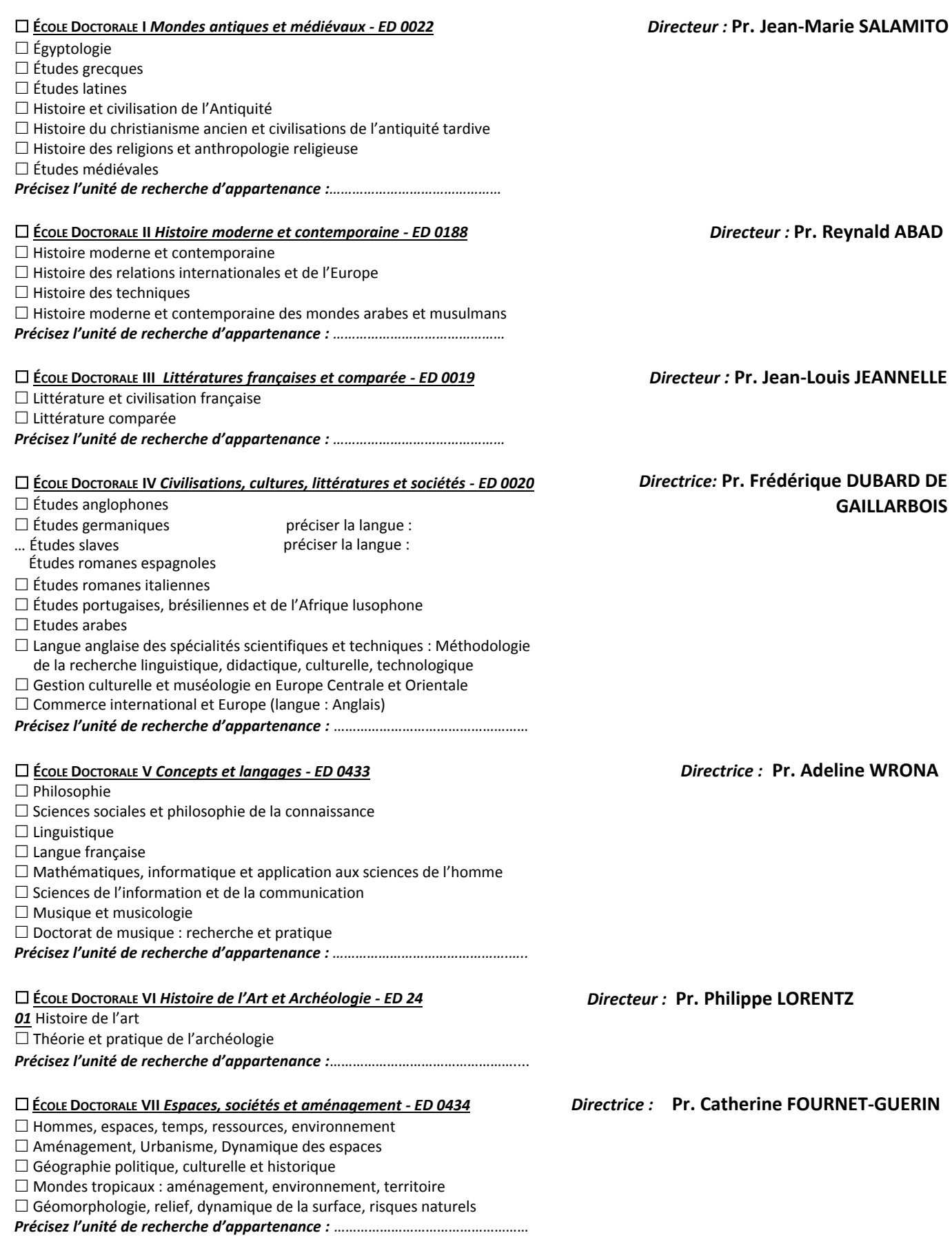

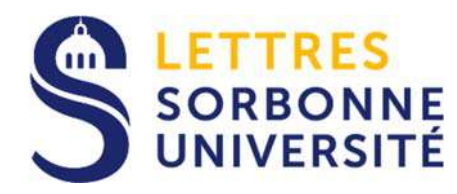

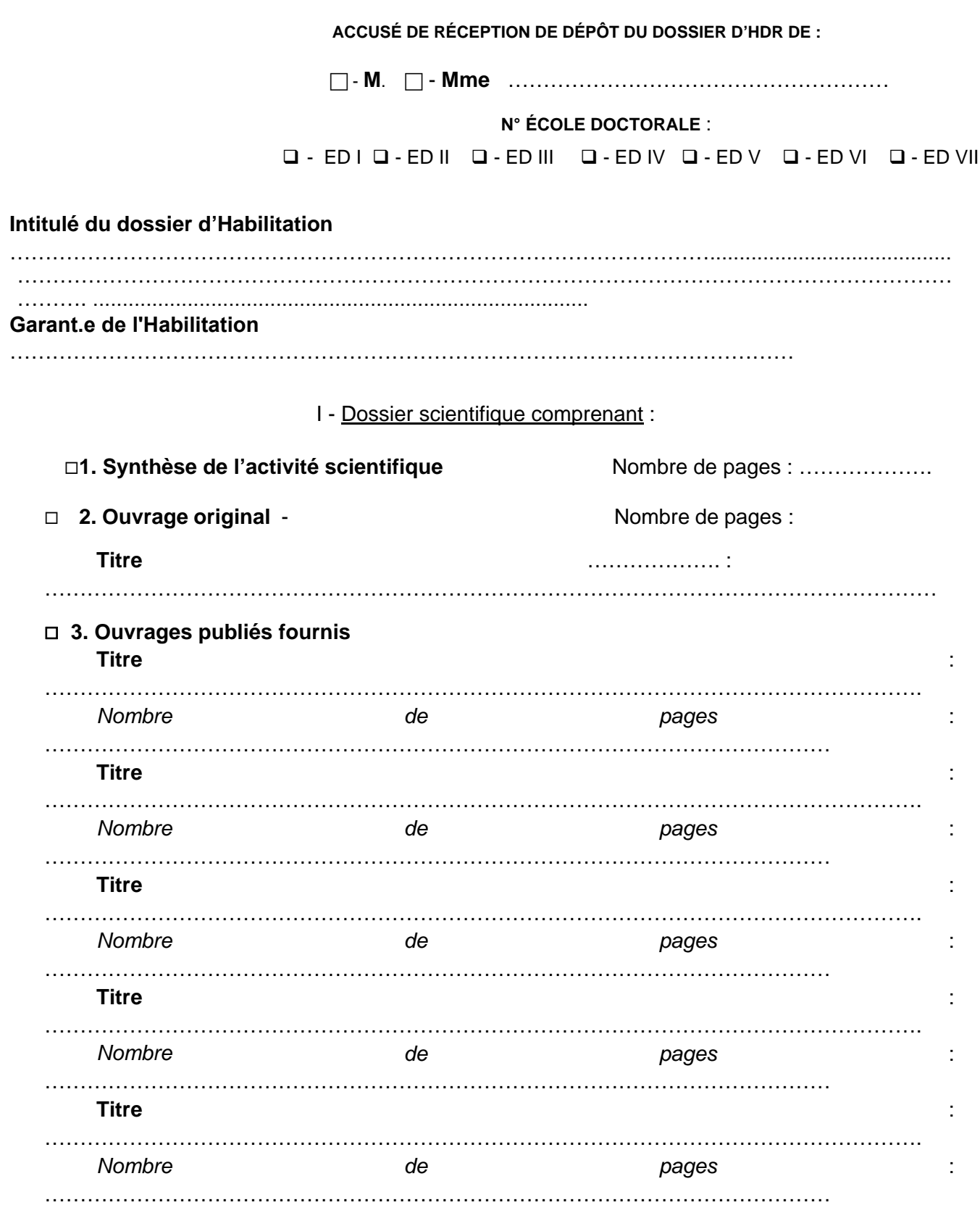

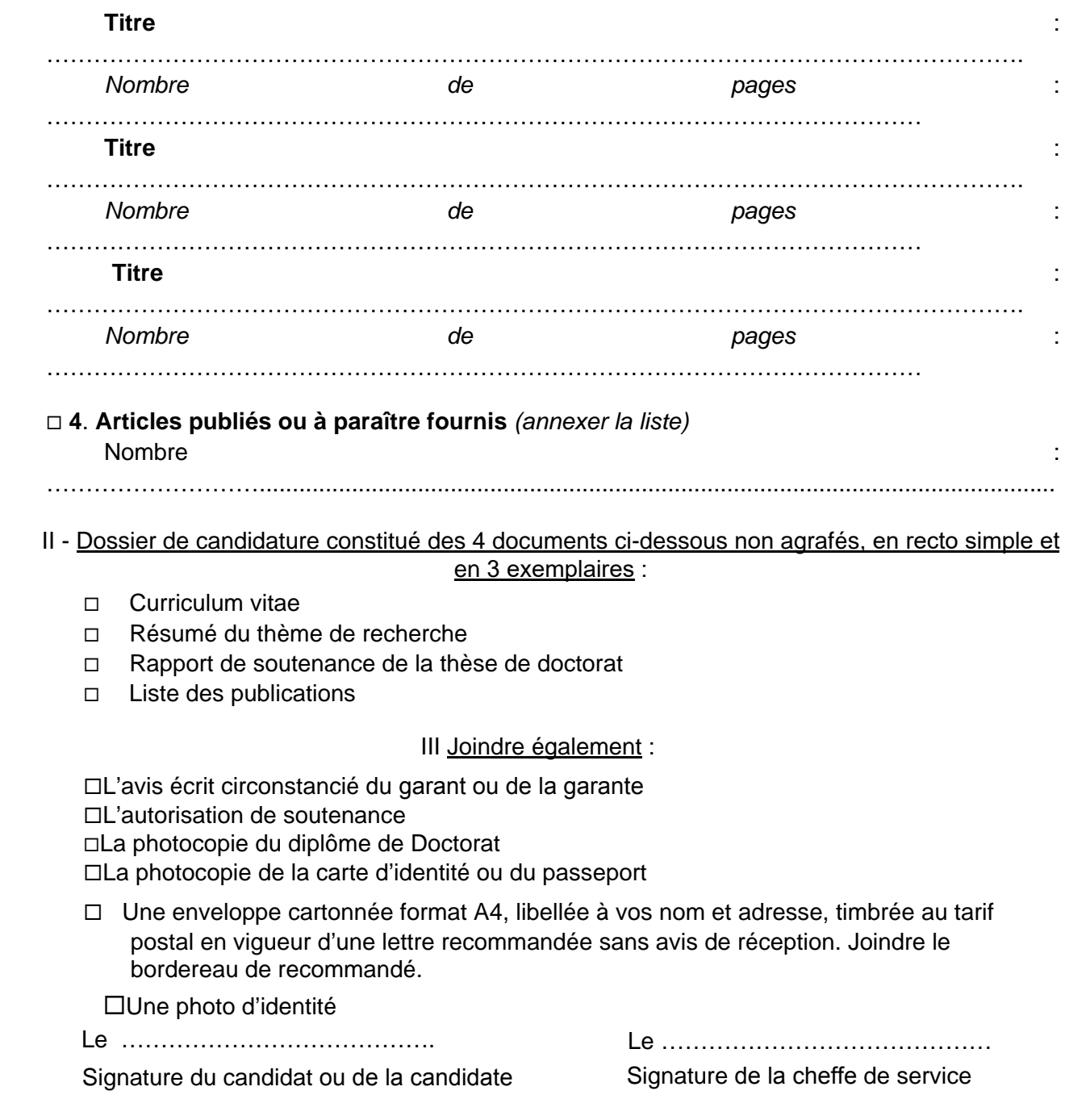

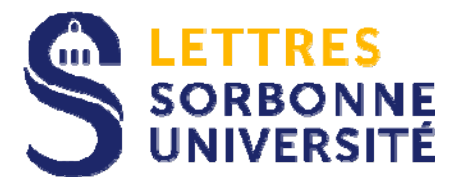

## PÔLE RECHERCHE **Service des Doctorats**

# **AVIS CIRCONSTANCIÉ DU GARANT OU DE LA GARANTE**

**- Habilitation à diriger des recherches -**

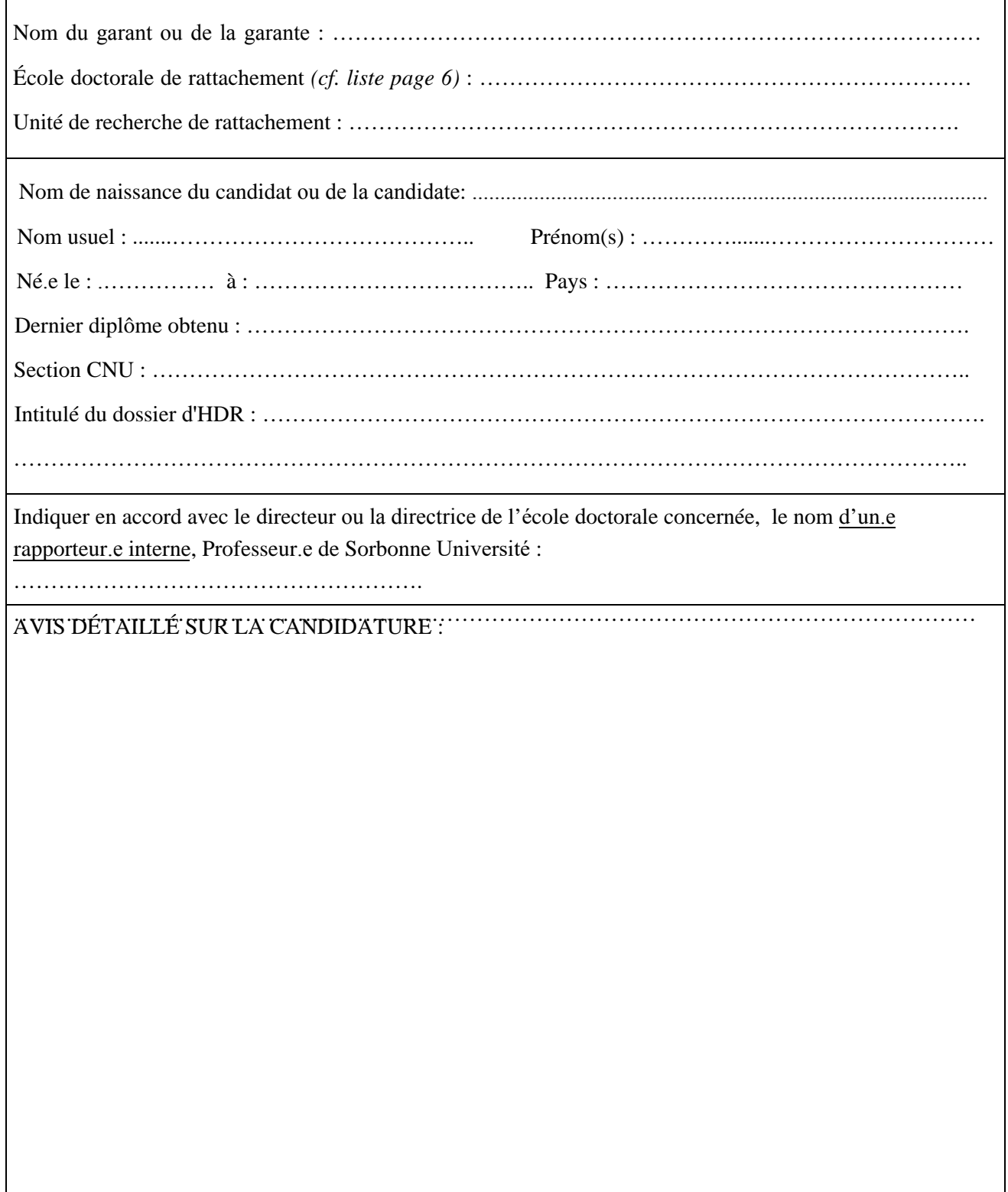

Date : Signature (*manuscrite*) :

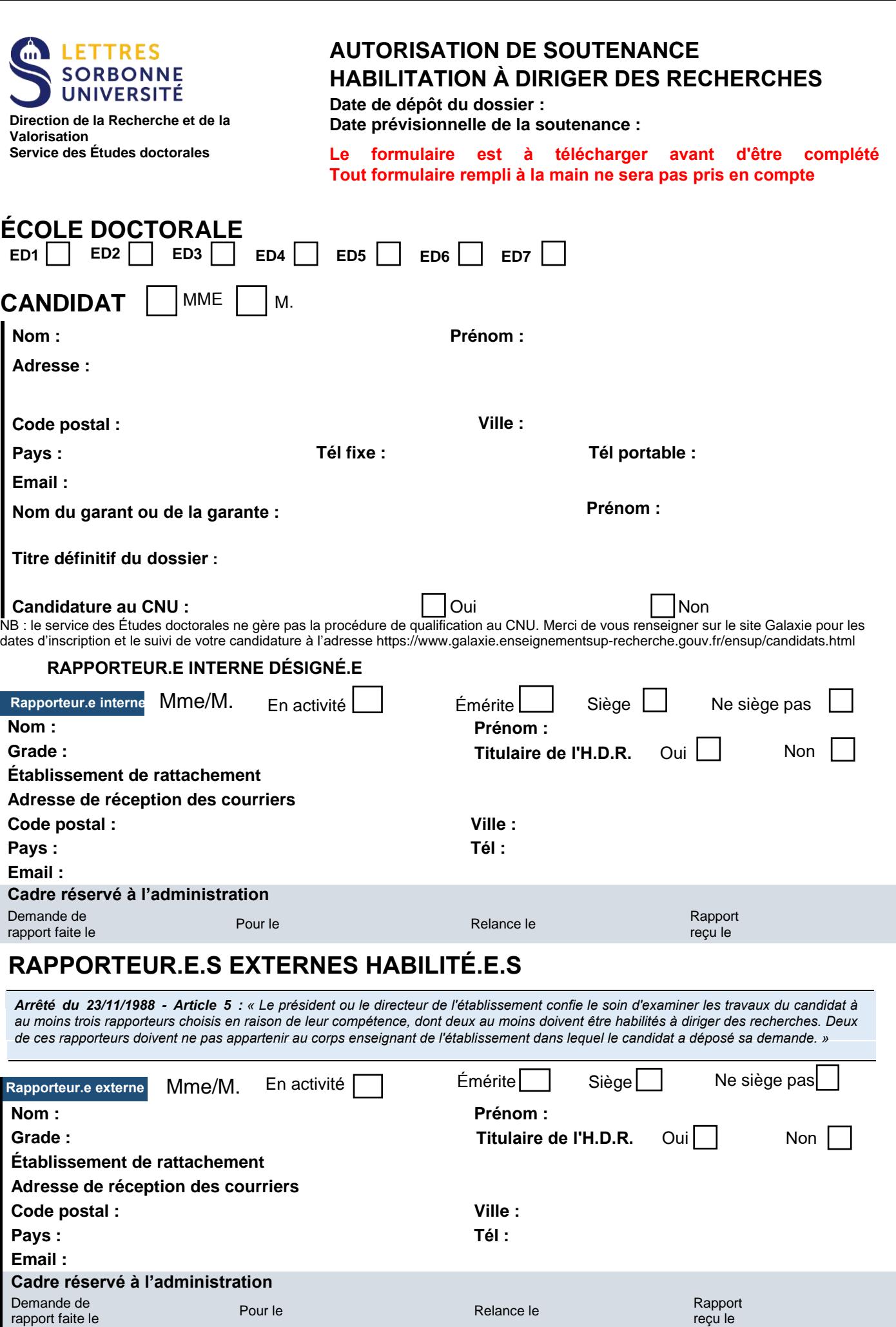

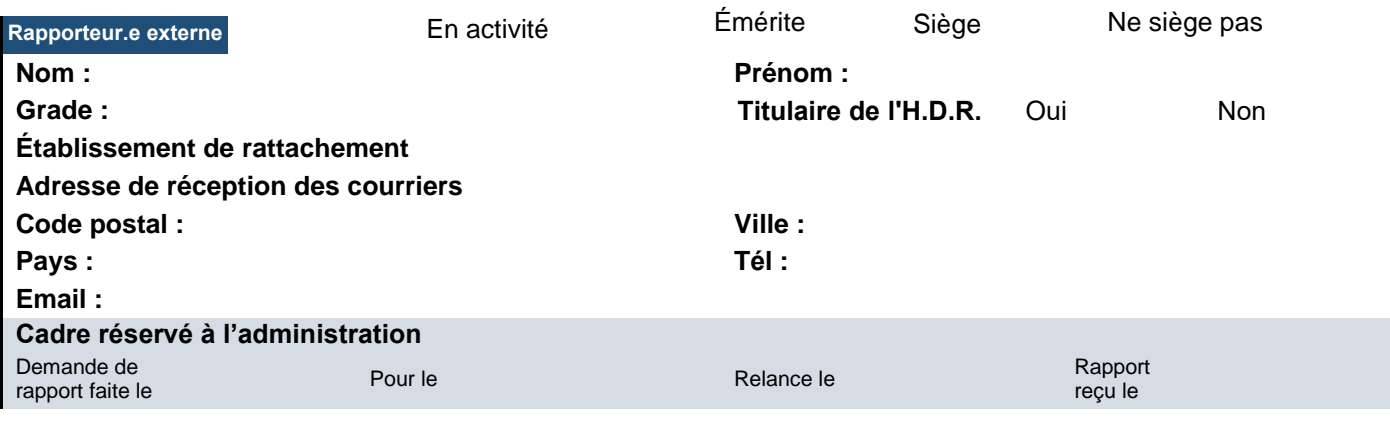

# **MEMBRES DU JURY**

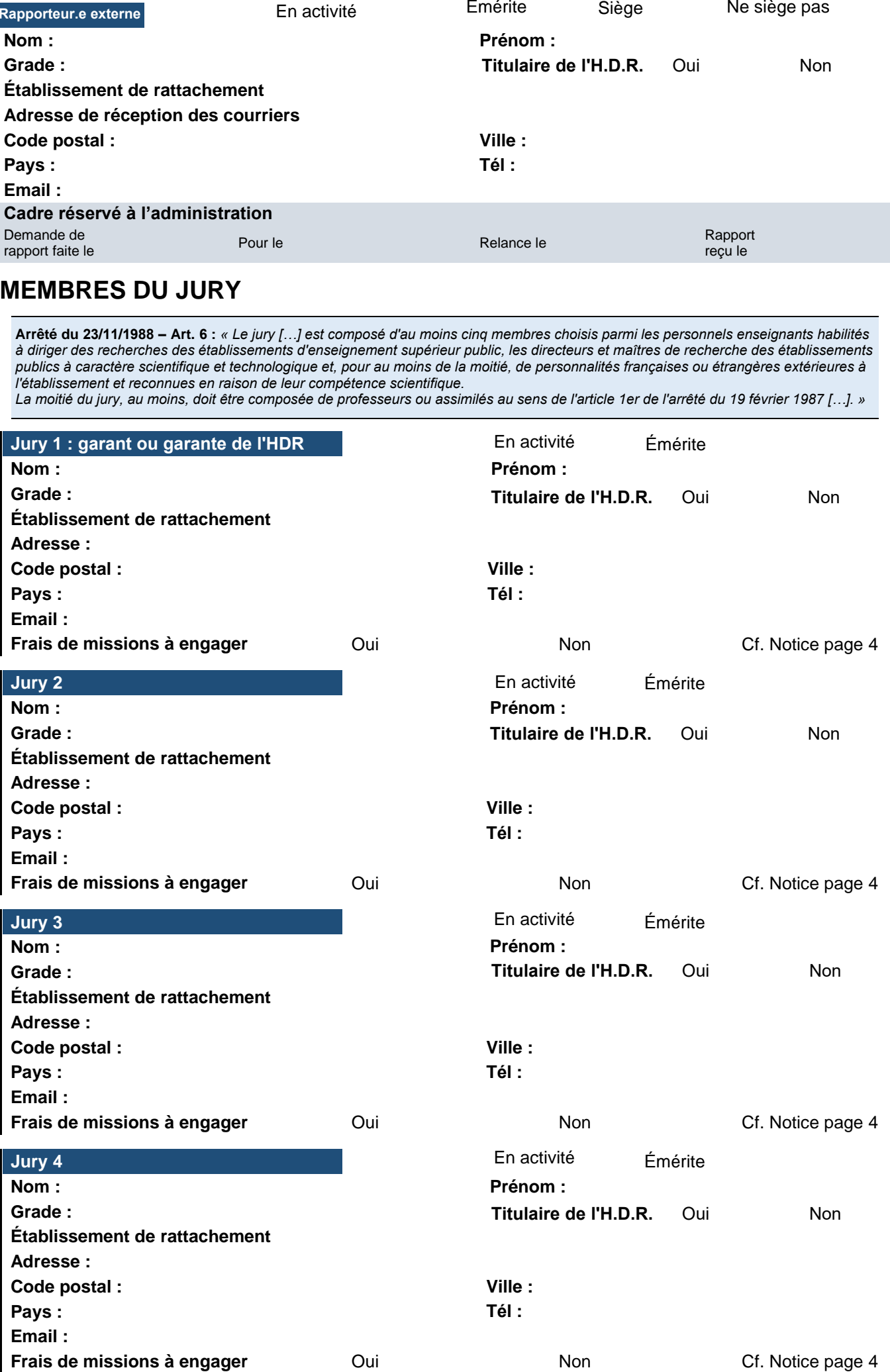

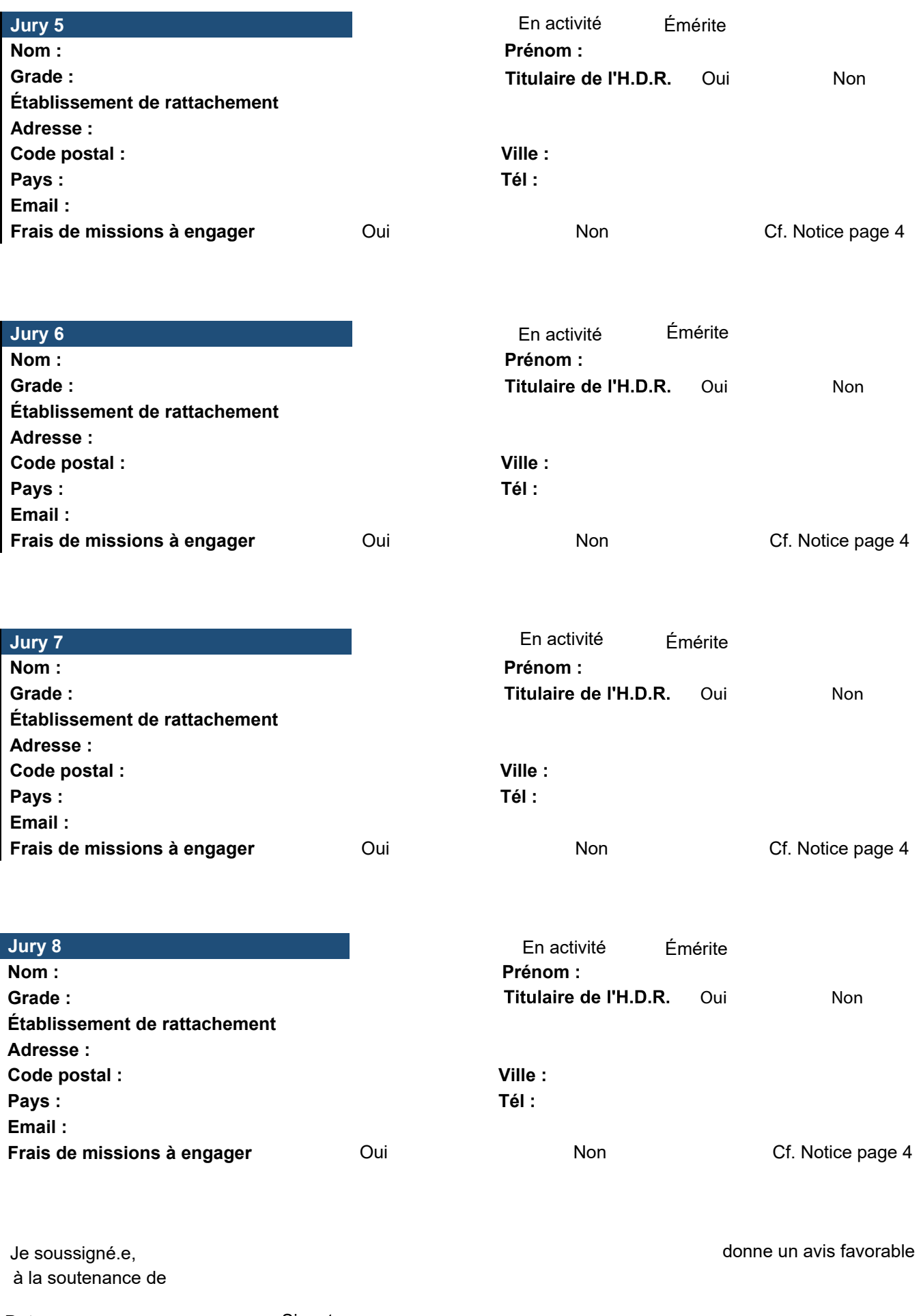

Signature

Date

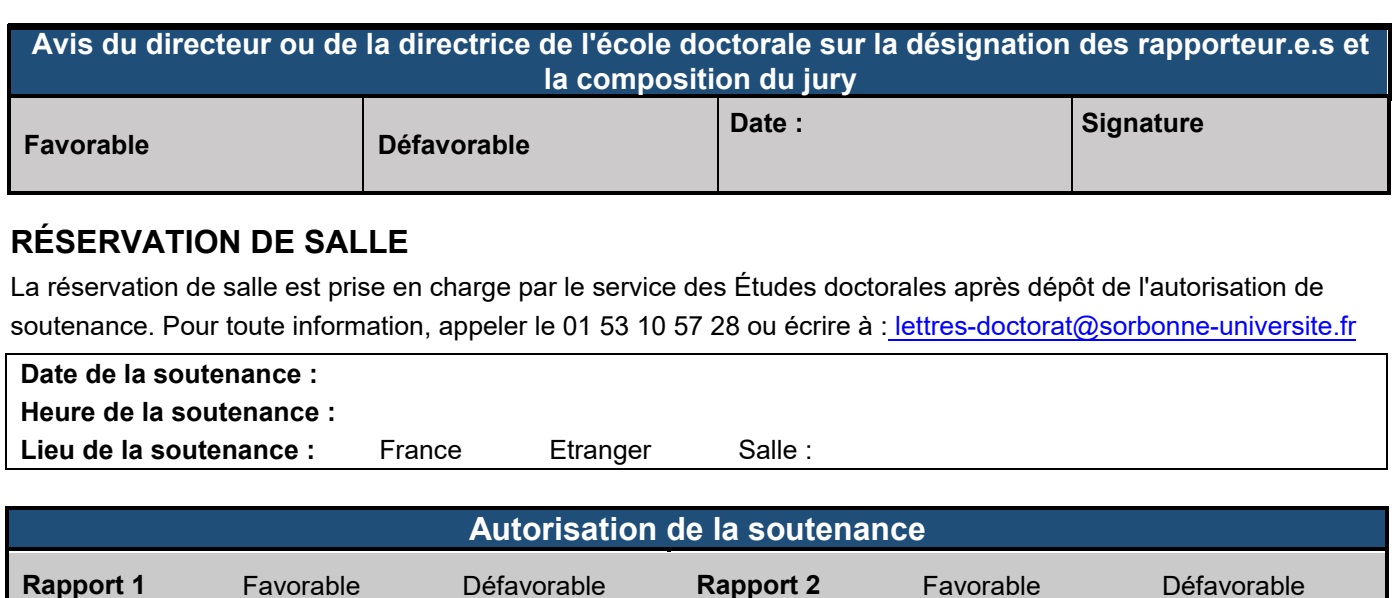

# **Notice : Prise en charge financière des frais de missions liés aux jurys**

Il incombe au directeur ou à la directrice de recherche de dresser un estimatif des frais à engager pour la soutenance de thèse (Annexe 1).

**de soutenance d'HDR**

Défavorable

**Décision du président de l'niversité sur l'autorisation** 

Favorable Date et Signature

Les frais de mission seront pris en charge comme suit, pour un total maximum de 500  $\epsilon$ par soutenance pour une thèse simple, 800€ pour une co-tutelle de thèse :

- Une nuitée par membre du jury disposant d'une adresse administrative sur le territoire français
- Deux nuitées pour les intervenants extérieurs à Sorbonne Université domiciliés à l'étranger
- Chambre simple, supplément chambre double possible sur notification à la charge de l'intervenant

## **En cas de dépassement financier :**

**Avis du directeur ou de la directrice de l'école** 

**doctorale sur la soutenance d'HDR** Favorable Date et Signature

Défavorable

- L'accord du vice-doyen Recherche de la Faculté des Lettres sera sollicité
- Le recours aux moyens de communication à distance, de type visioconférence, pourra être envisagé.

## **Sont exclus de toute prise en charge :**

• Tout membre de jury disposant d'une adresse personnelle ou administrative en Îlede-France pour les soutenances qui se déroulent en Île-de-France

**Les déplacements et/ou hébergements des membres de jury seront pris en charge par la direction de la Recherche et de la Valorisation. A cette fin, un gestionnaire se mettra en relation avec chaque membre de jury afin de compléter son dossier de prise en charge et d'effectuer les réservations.**

**Attention, aucun remboursement au comptant ne pourra être pris en charge en cas de réservation effectuée directement par un membre de jury de son transport et/ou de son hébergement.** 

#### **Soutenance d'HDR de LETTRES GD Annexe 1 : Fiche d'estimation financière de la soutenance** À remplir par le garant ou la garante

**Les demandes de réservation de billets de transports et d'hébergement sont exclusivement prises en charge par la Faculté.**  Nous ne pourrons procéder à aucun remboursement en cas d'avance personnelle.

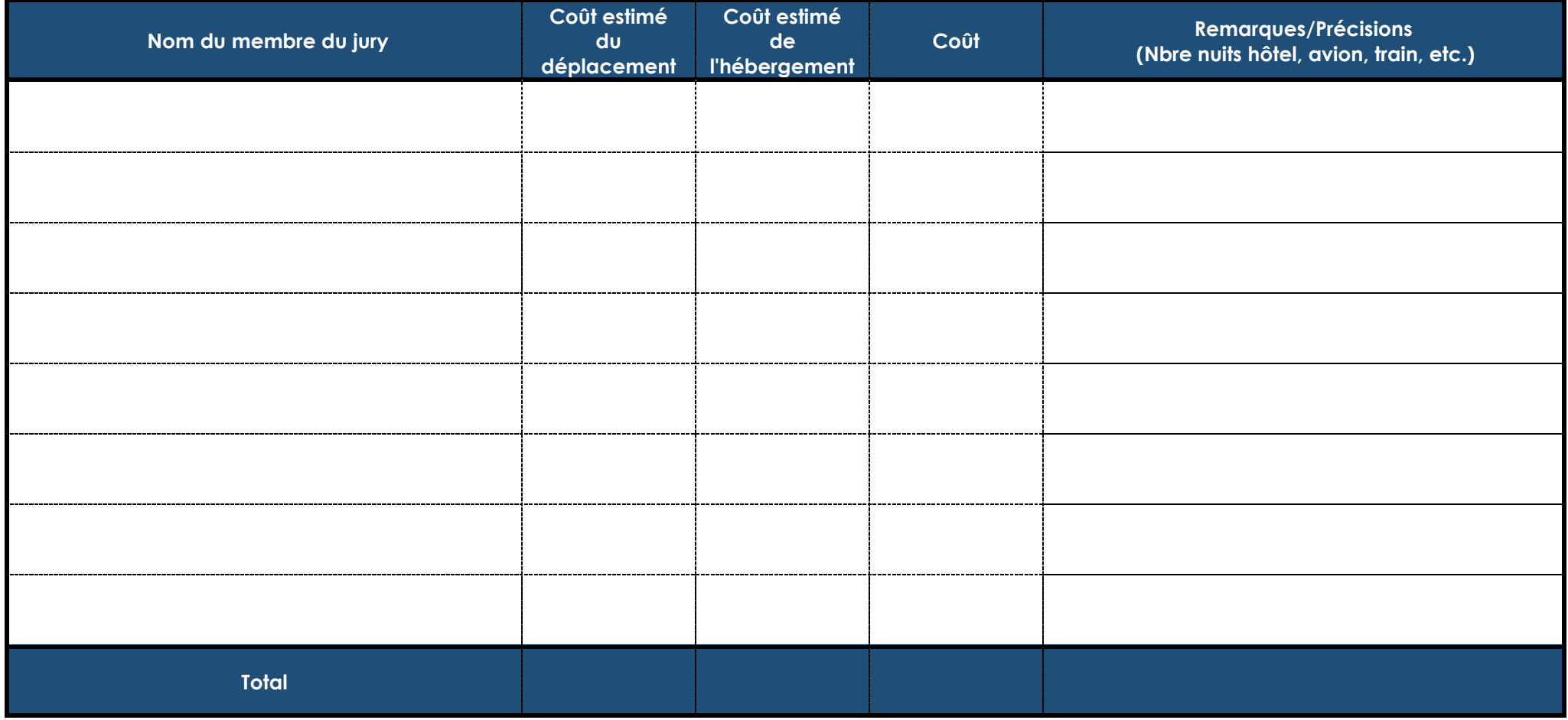